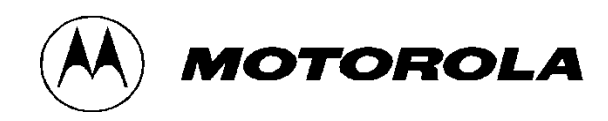

# *Motorola Network Router (MNR) S6000 FIPS 140-2 Non-Proprietary Security Policy*

Document Version 2.9

Revision Date: 7/16/2014

### **TABLE OF CONTENTS**

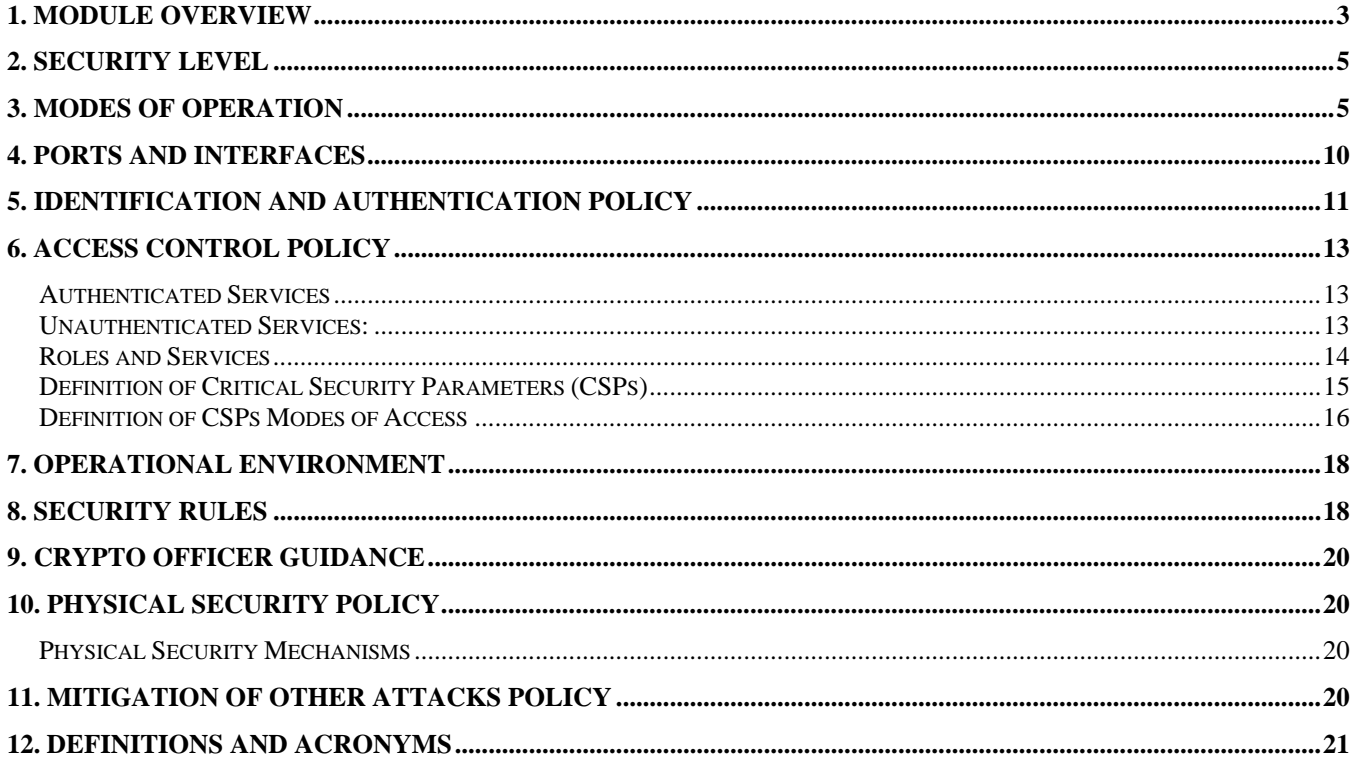

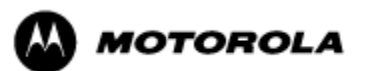

### **1. Module Overview**

The MNR S6000 router, also referred to as the S6000, is a multi-chip standalone cryptographic module encased in a commercial grade metal case made of cold rolled steel. The module cryptographic boundary is the router's enclosure which includes all components, including the encryption module which is a separate part. Figure 1 illustrates the cryptographic boundary of the MNR S6000 router. In the photo, blank plates cover slots that can hold optional network interface cards that are external to the boundary of the module. The FIPS validated firmware versions are PS-16.6.0.69 and GS-16.6.0.69. (The firmware versions have identical FIPS 140-2 security relevant functionality. They differ only in non-security relevant features.)

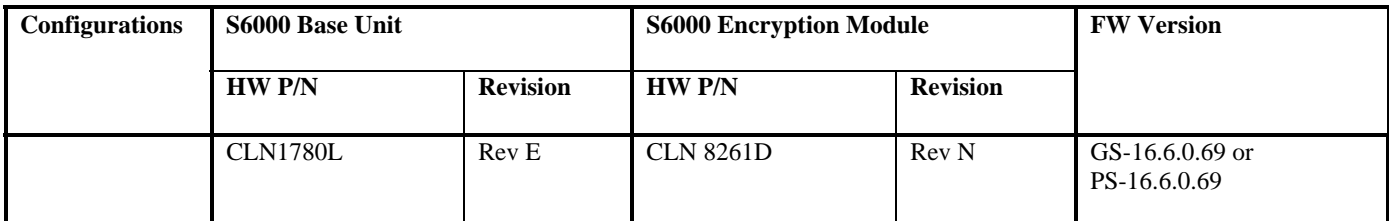

**Table 1 - MNR S6000 Router Version Numbers** 

### **Previous Validation Versions – FIPS 140-2 Cert. #1547**

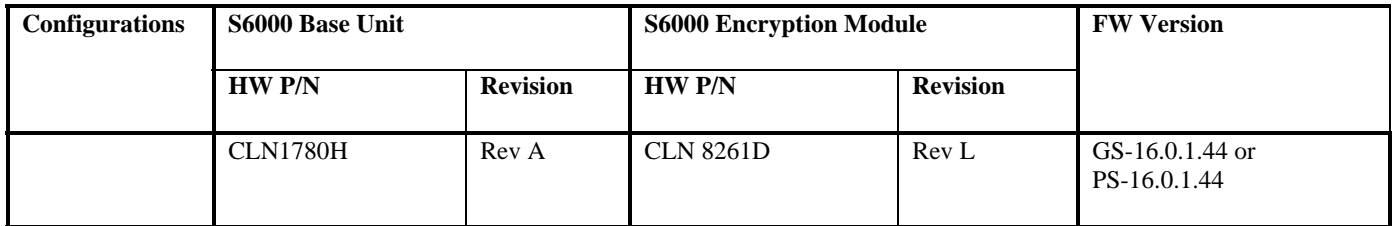

**Table 2 - MNR S6000 Router Versions from FIPS 140-2 Cert. #1547** 

### **Previous Validation Versions – FIPS 140-2 Cert. #1013**

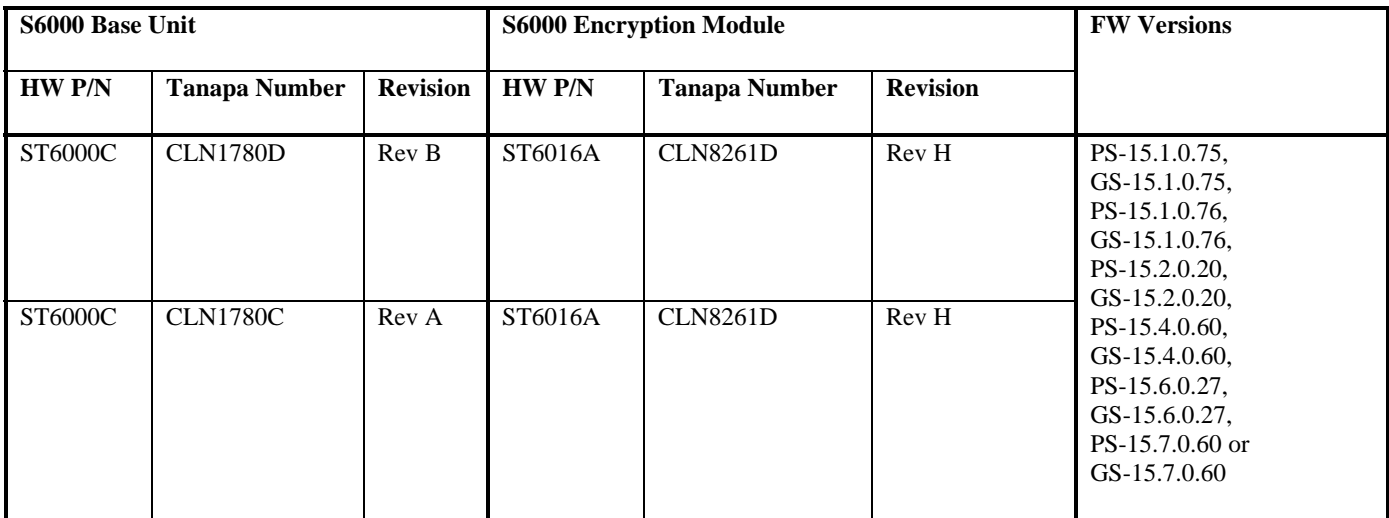

**Table 3 - MNR S6000 Versions from FIPS 140-2 Cert. #1013** 

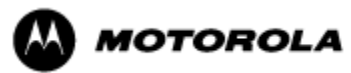

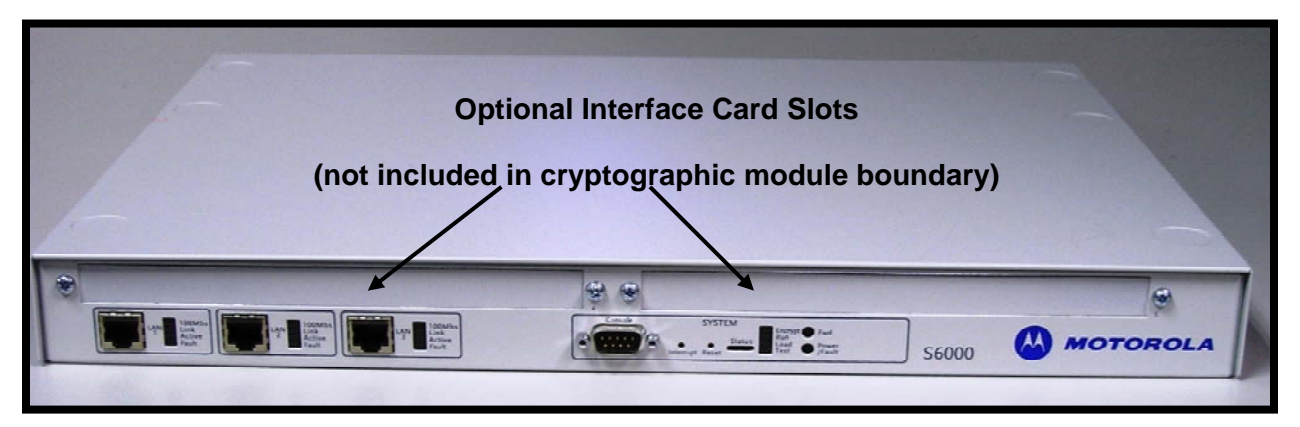

**Figure 1– MNR S6000 Router Cryptographic Module Boundary** 

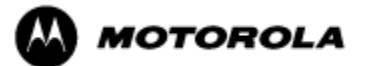

# **2. Security Level**

The cryptographic module meets the overall requirements applicable to Level 1 security of FIPS 140-2.

| <b>Security Requirements Section</b> | <b>Level</b> |
|--------------------------------------|--------------|
| Cryptographic Module Specification   | 3            |
| <b>Module Ports and Interfaces</b>   | 1            |
| Roles, Services and Authentication   | 1            |
| Finite State Model                   | 1            |
| <b>Physical Security</b>             |              |
| <b>Operational Environment</b>       | N/A          |
| Cryptographic Key Management         |              |
| <b>EMI/EMC</b>                       | 3            |
| Self-Tests                           | 1            |
| Design Assurance                     | 3            |
| Mitigation of Other Attacks          | N/A          |

**Table 4 – Module Security Level Specification** 

### **3. Modes of Operation**

### *Approved mode of operation*

In FIPS mode, the cryptographic module supports the following FIPS-Approved algorithms as follows:

### *Hardware Implementations*

- a. Triple-DES CBC mode (168 bit) for IPsec and FRF.17 encryption (Cert. #275)
- b. AES CBC mode (128, 192, 256 bit) for IPsec and FRF.17 encryption (Cert. #173)
- c. HMAC-SHA-1 for IPsec and FRF.17 authentication (Cert. #39)
- d. SHA-1 for message hash (Cert. #258)

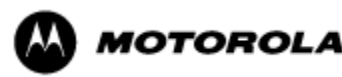

#### *Firmware Implementations*

- a. Triple-DES CBC mode (168 bit) for IKE and SSHv2 encryption (Cert. #1493)
- b. AES CBC (128, 192, 256-bit), ECB (128-bit), and CFB128 (128-bit) modes for IKE, SSHv2 and SNMPv3 encryption (Cert. #2395)
- c. HMAC-SHA-1 for IKE, SSHv2 and SNMPv3 authentication (Cert # 1486)
- d. SHA-1 and SHA-256 for message hash (Cert # 2057)
- e. RSA PKCS#1 v1.5 for digital signature verification (1024- and 2048-bit). (Cert. #1239)
- f. SP800-90A Hash\_Based Deterministic Random Bit Generator (DRBG) (Cert. #399)
- g. KDF for SSH (CVL Cert. #99)
- h. KDF for SNMPv3 (CVL Cert. #122)
- i. KDF for IKEv1/IKEv2 (CVL Cert. #315)

The MNR S6000 router supports the commercially available IKE and Diffie-Hellman protocols for key establishment; IPsec (ESP) and FRF.17 protocols to provide data confidentiality using FIPS-approved encryption and authentication algorithms; and SSHv2 for secure remote access.

Key strength provided by the key establishment protocols is limited by the parameters of the specific protocol and by the minimum entropy of 128 bits provided by the hardware non-deterministic RNG (NDRNG).

#### *Allowed Algorithms*

- Diffie-Hellman: Group 14 (2048-bit) (allowed for key agreement per FIPS 140-2 Annex D, key agreement methodology provides 112 bits of encryption strength)
- Hardware non-deterministic RNG (NDRNG): Provides seed for approved deterministic RBG

### *Non-FIPS approved algorithms*

In a Non FIPS mode of operation, the cryptographic module provides non-FIPS Approved algorithms as follows:

- DES for encryption/decryption
- DSA 1024-bit for public/private key pair generation and digital signatures (non-compliant)
- Non approved SW RNG (non-compliant)
- Diffie-Hellman Group 1 (768-bit)
- MD5: for hashing (Provides interoperability within supported protocols)
- HMAC-MD5

The module supports the following algorithms which are Disallowed as of January 1, 2014 per the NIST SP 800-131A algorithm transitions:

- FIPS 186-2 RSA PKCS#1 v1.5 signature generation (1024-bit) (Cert. #1239)
- Diffie-Hellman Group 2 (1024-bit) and Group 5 (1536-bit) (key agreement; key establishment methodology provides <112 bits of encryption strength; non-compliant)

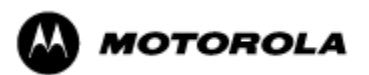

Algorithms providing less than 112 bits of security strength (Disallowed per NIST SP 800-131A) are not allowed in the FIPS Approved mode of operation for use by Federal agencies.

### *Entering FIPS Mode*

To enter FIPS mode, the Crypto Officer must follow the procedure outlined in Table 5 below. For details on individual router commands, use the online help facility or review the *Enterprise OS Software User Guide* and the *Enterprise OS Software Reference Guide*.

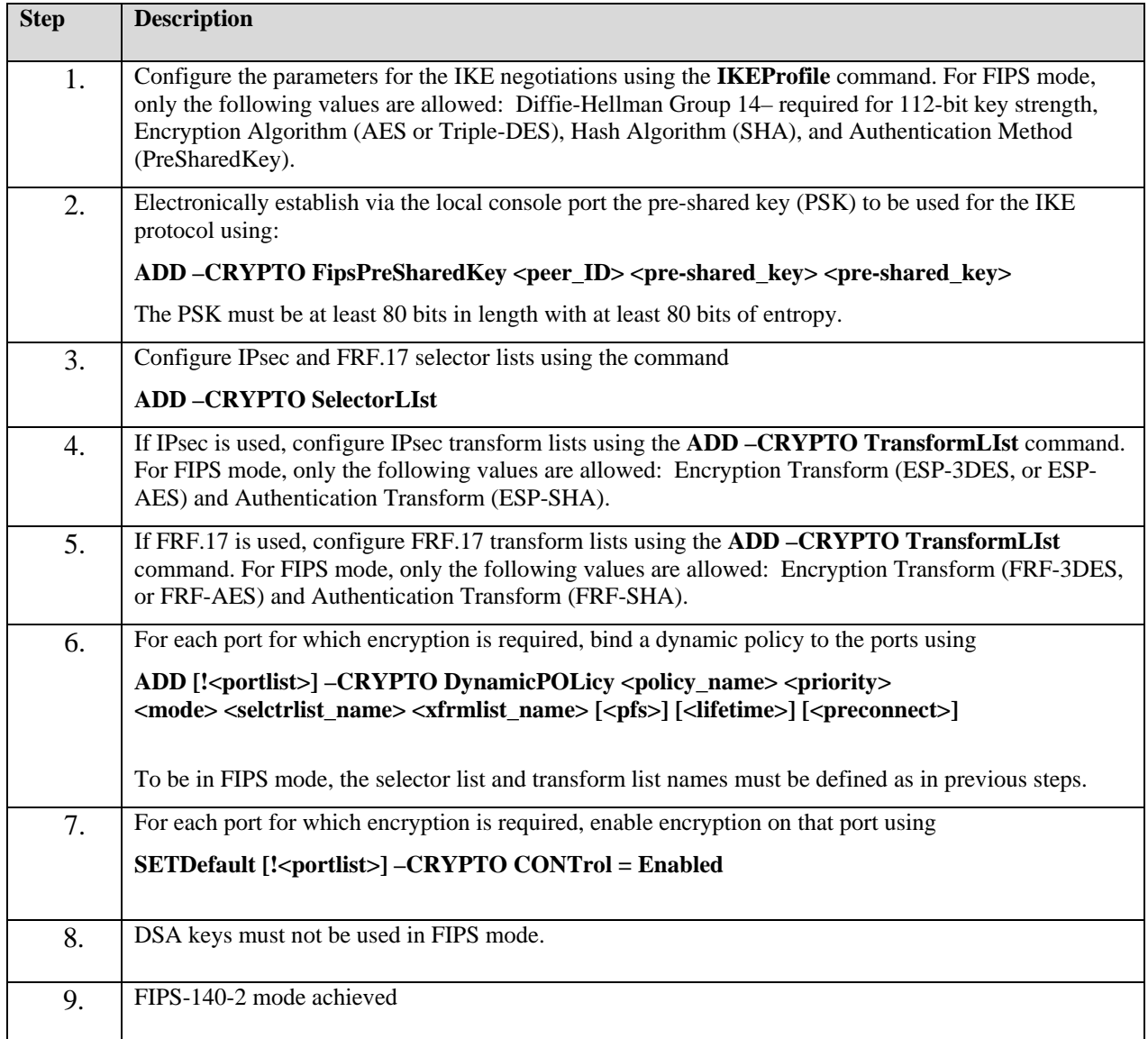

#### **Table 5 – FIPS Approved mode configuration**

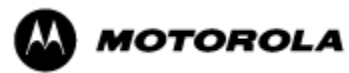

To review the cryptographic configuration of the router, use the following command:

### **SHOW –CRYPTO CONFiguration**

This command shows a detailed summary of the cryptographic configuration and allows a user to verify that encryption is enabled on user-determined ports and that only FIPS-Approved algorithms are used for encryption and authentication.

Step 1: Look at the IKEProfile section of the cryptographic configuration summary output to verify that FIPS-approved algorithms have been selected for IKE negotiations (AES or Triple-DES for encryption, and SHA as the hash algorithm), Diffie-Hellman Group 14 have been selected and that pre-shared key has been selected as the authentication method. Summary output should look similar to the following:

CRYPTO IKEProfile:

Priority Authentication Method Encrypt Alg Hash Alg DH Group Lifetime

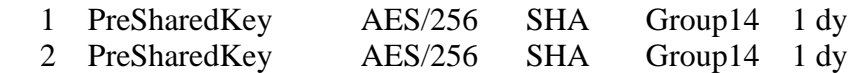

Step 2: For each port for which encryption is required, verify that the dynamic policy points to a transform list that uses FIPS-approved algorithms (AES or Triple-DES for encryption, and SHA as the hash algorithm), as shown in the following example:

#### CRYPTO DynamicPOLicy: dp1

Priority: 1 PortList: !V1 DpolCont: Enabled Mode: Tunnel Lifetime: GlobalLifeTime (8 hr) PFS: GlobalPFS (NoPFS) SelectorLIst: s1 TransformLIst: t1 Preconnect: Yes, Peer IP: 10.1.233.165

 $CRYPTO TransformList: t1$  In use by 1 policy

1 ESP-AES/256 ESP-SHA

In this example, the dynamic policy named dp1 points to a transform list t1. The transform list t1 uses FIPS-approved algorithms AES/256 and SHA.

Step 3. For each port for which encryption is required, look at the summary output to verify that encryption has been enabled on the required ports, as shown in the following example:

CRYPTO CONFiguration:

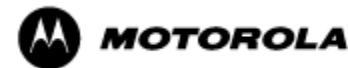

Port !V1 CONTrol = Enabled Port !V102 CONTrol = Enabled

Upon successful completion of these three steps, the Crypto Officer has been shown the FIPS Mode Indicator and verified that the gateway is in FIPS mode.

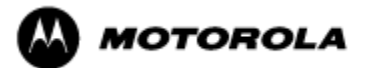

### **4. Ports and Interfaces**

Table 6 below provides a listing of the physical ports and logical interfaces for the MNR S6000 router.

The S6000 base system consists of a motherboard, supporting three Ethernet interfaces, mounted in an enclosure with a power supply. The base system also includes a console port and may be configured with any combination of one or two optional LAN or WAN I/O interface cards. The optional LAN/WAN interface cards are not part of the validated module boundary.

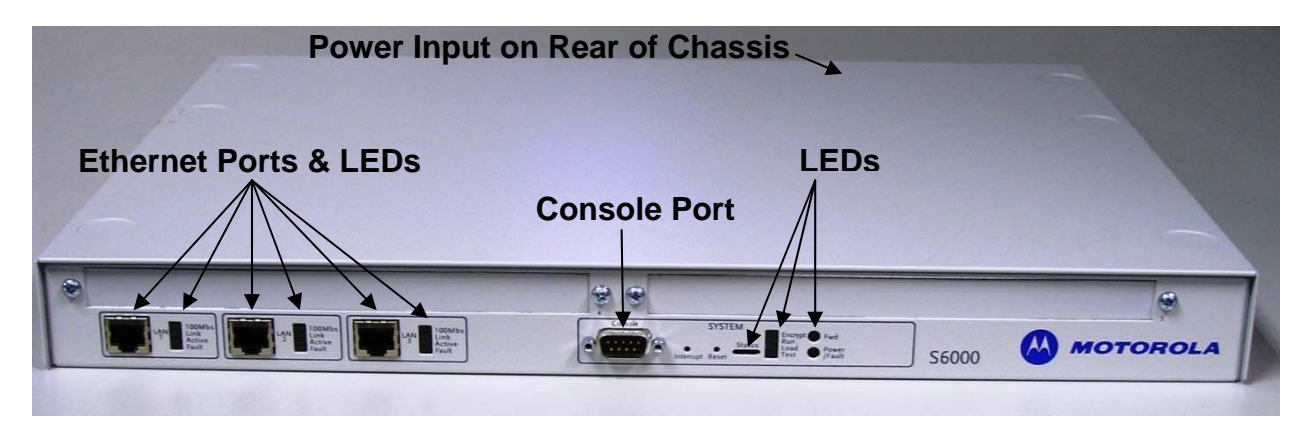

**Figure 2 – MNR S6000 Ports**

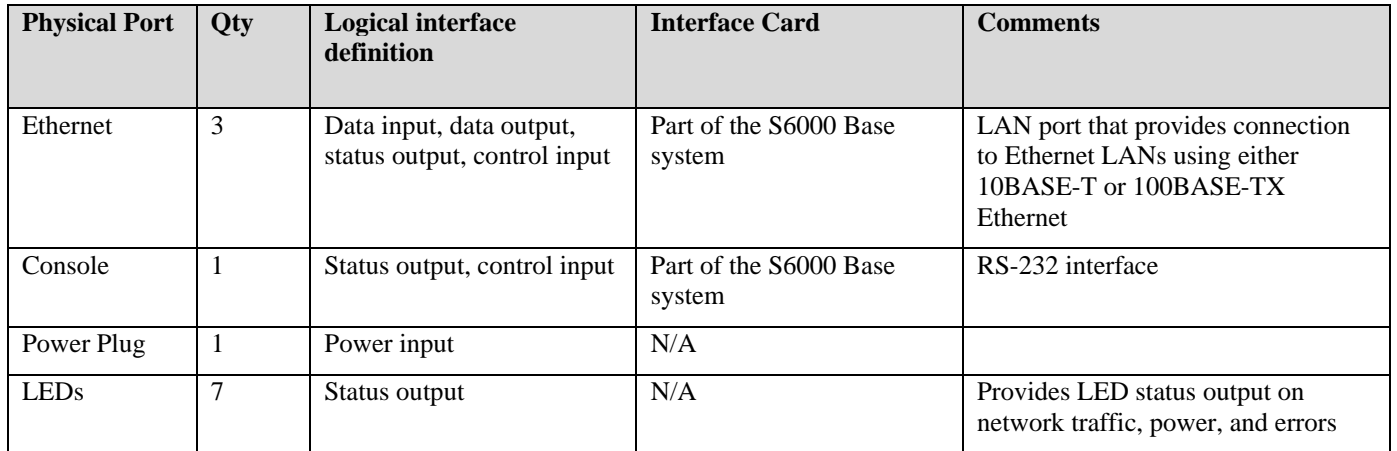

**Table 6 – S6000 physical ports and logical interfaces** 

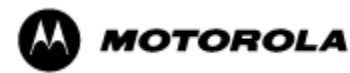

### **5. Identification and Authentication Policy**

### *Assumption of roles*

The MNR S6000 router supports the following distinct operator roles:

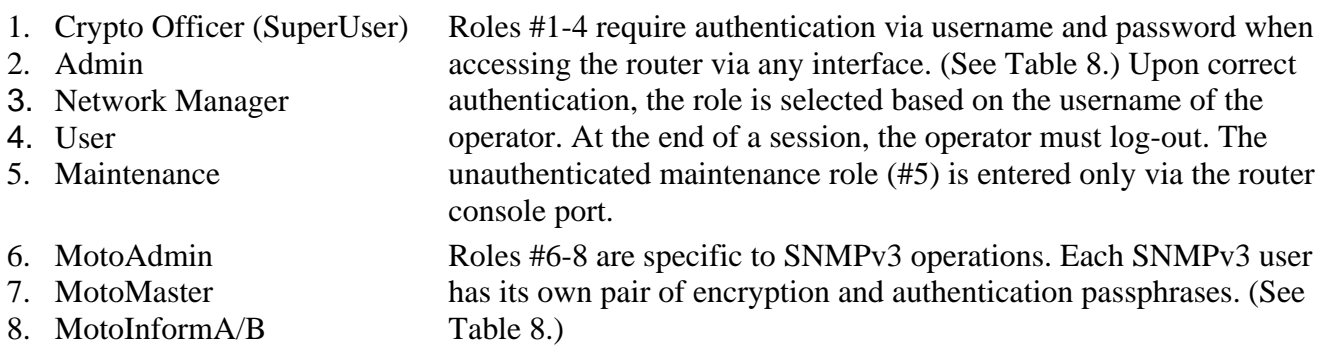

#### **The role-based authentication capabilities will be described here, although the role basedauthentication is not required to comply with Level 1 requirements.**

The module stores operator identity information internally for all roles.

When a router power cycles, sessions are terminated. A user must reauthenticate to access the router.

*Multiple concurrent operators.* Each operator has an independent session with the router, either though Telnet, SSH, or via the console. Once authenticated to a role, each operator can access only those services for that role. In this way, separation is maintained between the role and services allowed for each operator.

The definition of all supported roles is shown in Table 7 below.

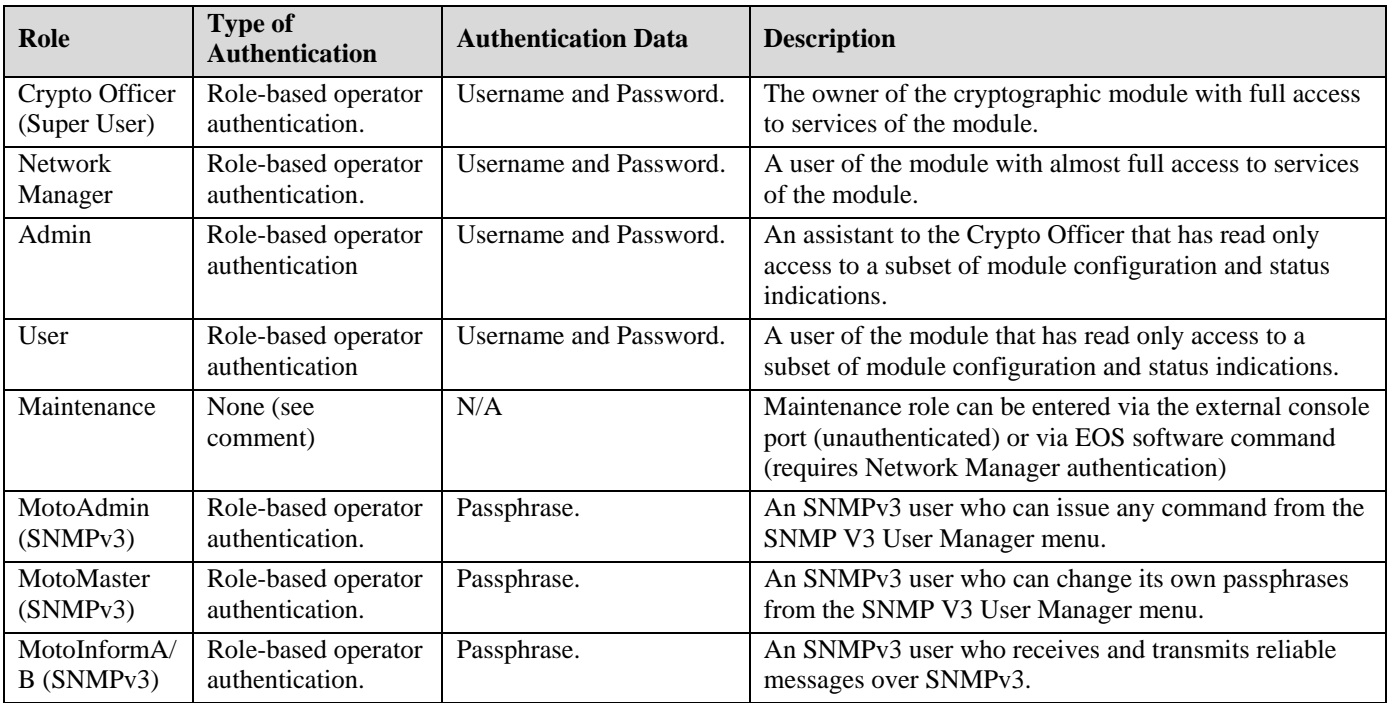

**Table 7 – Roles and Required Identification and Authentication** 

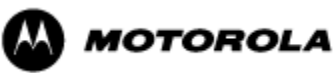

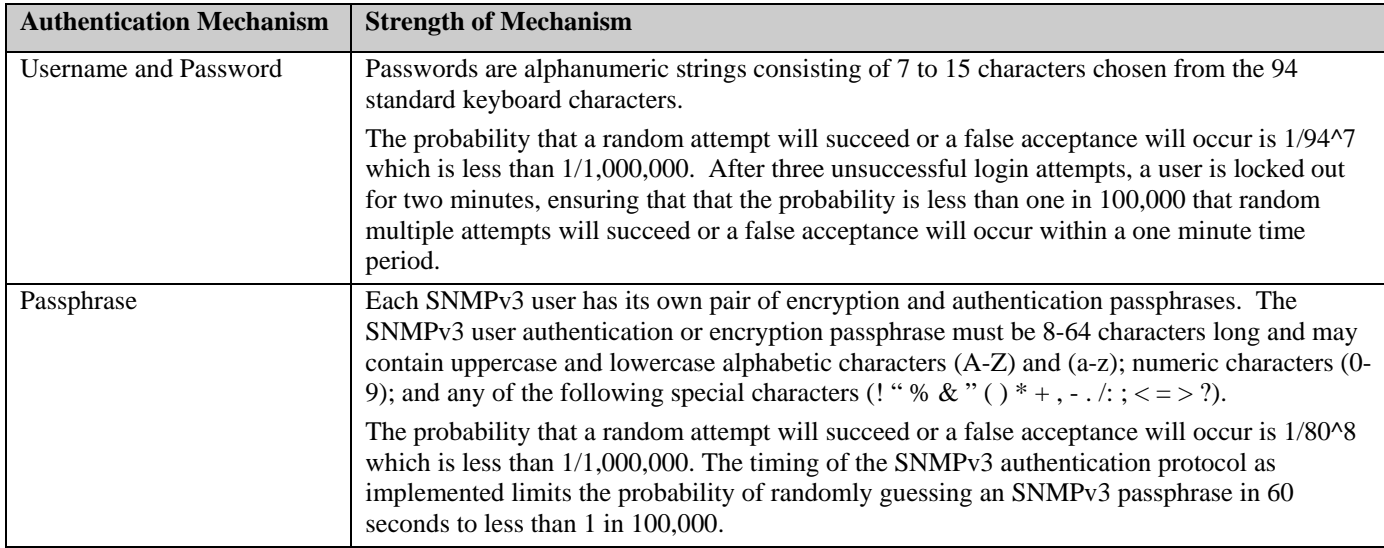

**Table 8 – Strengths of Authentication Mechanisms** 

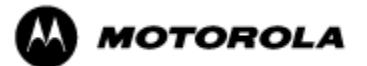

# **6. Access Control Policy**

### *Authenticated Services*

- Firmware Update: load firmware images digitally signed by RSA (1024 bit) algorithm.
- Key Entry: Enter Pre-Shared Keys (PSK)
- User Management: Add/Delete and manage operator passwords
- Reboot: force the module to power cycle via a command
- Zeroization: actively destroy all plaintext CSPs and keys
- Crypto Configuration: Configure IPsec and FRF.17 services
- \*IKE: Key establishment utilizing the IKE protocol
- \*IPsec tunnel establishment: IPsec protocol
- FRF.17 tunnel establishment: Frame Relay Privacy Protocol
- Alternating bypass: Provide some services *with* cryptographic processing and some services *without* cryptographic processing
- \*SSHv2 for remote access to the router
- Network configuration: Configure networking capabilities
- SNMPv3: Network management, including traps and configuration.
- Enable Ports: Apply a security policy to a port
- File System: Access file system
- Authenticated Show status: Provide status to an authenticated operator
- Access Control: Provide access control for all operators

*\** Services impacted by the SP 800-131A algorithm transitions. It is the responsibility of the module operator to ensure that algorithms, modes, and key sizes Disallowed per NIST SP 800-131A are not used.

#### *Unauthenticated Services:*

- Unauthenticated Show status: provide the status of the cryptographic module the status is shown using the LEDs on the front panel.
- Power-up Self-tests: execute the suite of self-tests required by FIPS 140-2 during power-up not requiring operator intervention.
- Monitor: Perform various hardware support services

All Services available in FIPS Approved mode are also available in FIPS Non-Approved mode. The Approved mode is defined by the correct configuration.

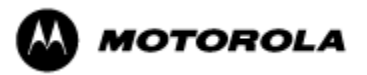

### *Roles and Services*

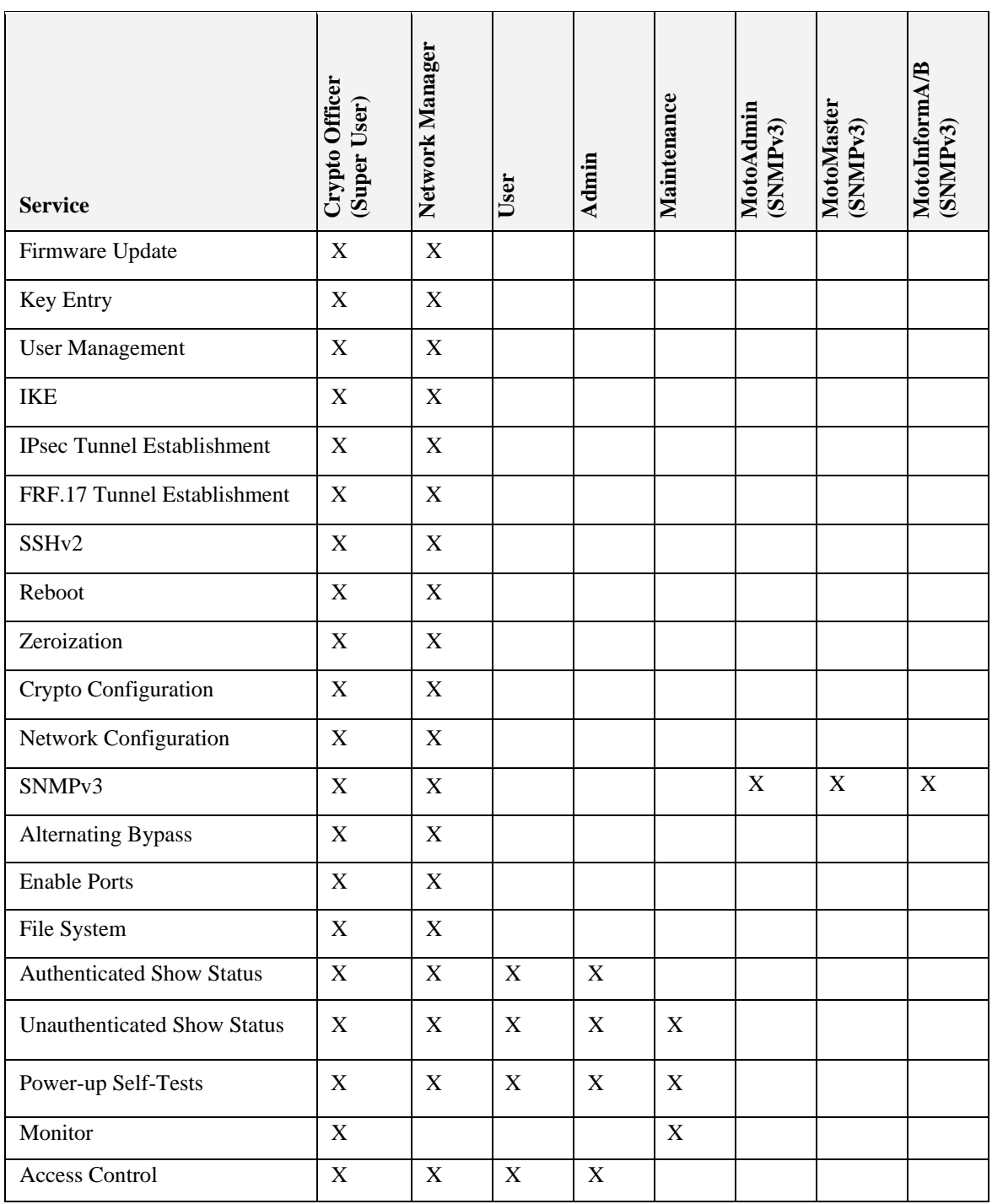

**Table 9 – Services to Roles mapping** 

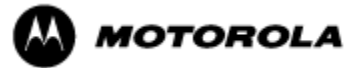

### *Definition of Critical Security Parameters (CSPs)*

The following CSPs are contained within the module:

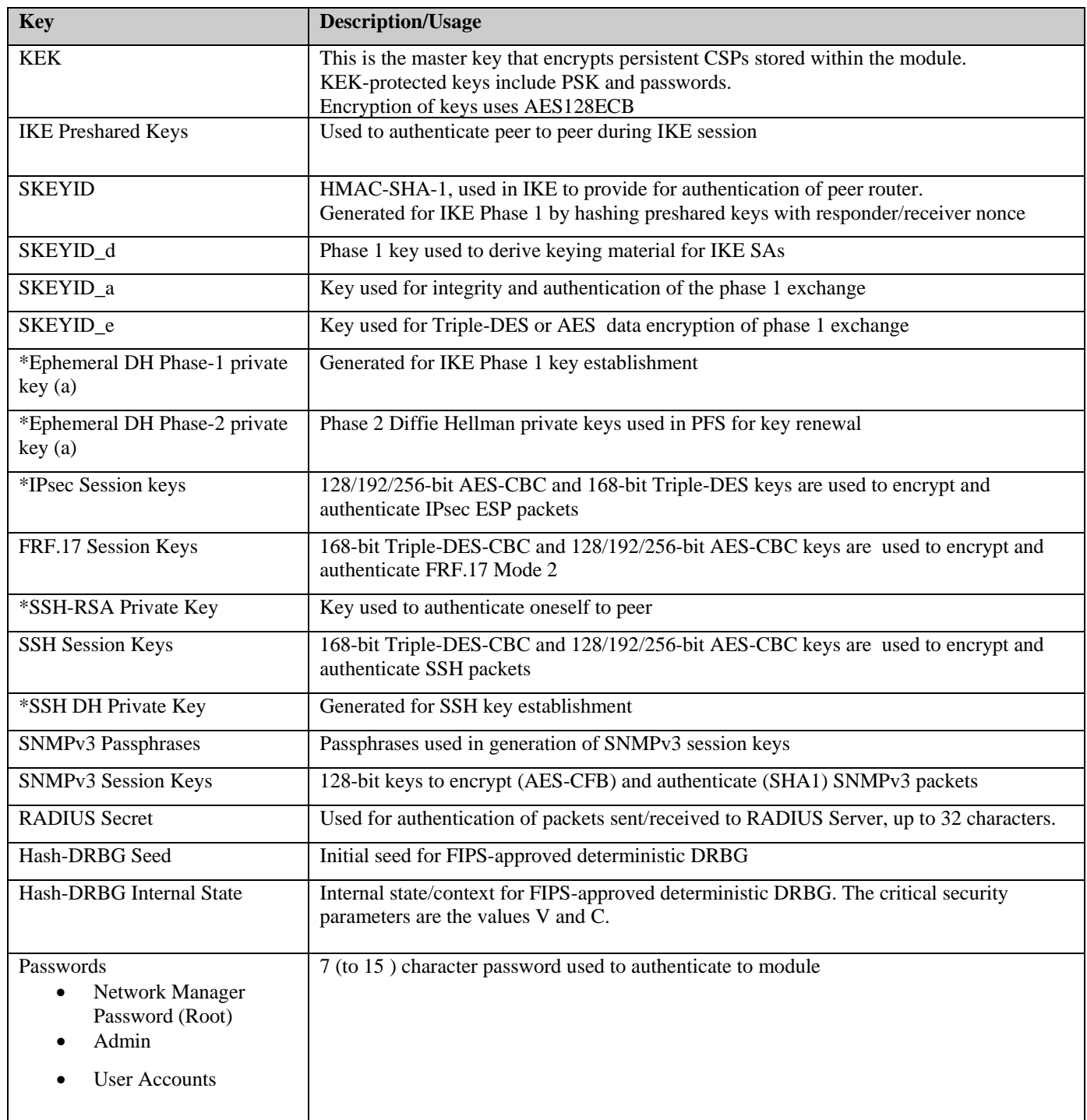

#### **Table 10 – Critical Security Parameters (CSPs)**

\* CSPs impacted by the SP 800-131A algorithm transitions. It is the responsibility of the module operator to ensure that algorithms, modes, and key sizes Disallowed per NIST SP 800-131A are not used*.*

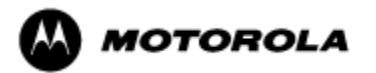

### *Definition of Public Keys:*

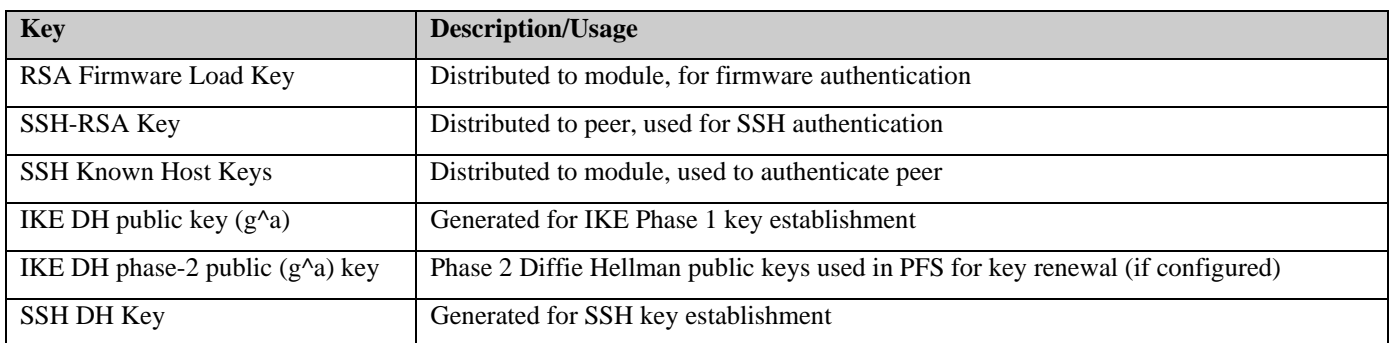

The following public keys are contained within the module:

#### **Table 11 – Public Keys**

### *Definition of CSPs Modes of Access*

Table 12 defines the relationship between access to CSPs and the different module services. The modes of access shown in the table are defined as follows:

- $\bullet$   $\leftarrow$  = No access to the CSP by the service.
- G = Generate: The Module generates the CSP.
- $\bullet$  R = Read: The Module exports the CSP.
- $E =$  Execute: The Module executes using the CSP.
- $W = Write:$  The Module writes the CSP.
- Z = Zeroize: The Module zeroizes the CSP.

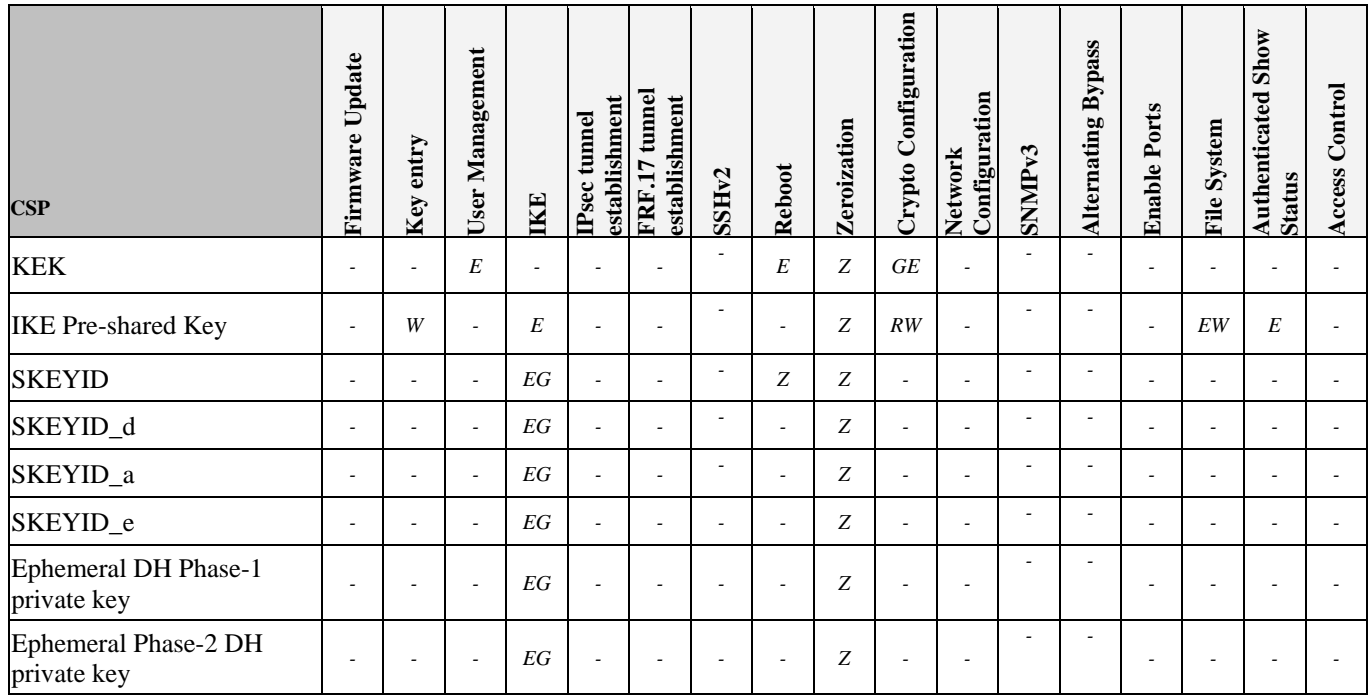

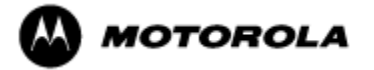

#### *MNR S6000 Security Policy Version 2.9, Revision Date: 7/16/2014*

| <b>CSP</b>                 | Firmware Update | Key entry                | User Management | IKE | establishment<br>Psec tunnel | FRF.17 tunnel<br>establishment | SSHv2          | <b>Reboot</b>            | Zeroization                                           | Crypto Configuration | Configuration<br><b>Network</b> | <b>SNMPv3</b>            | <b>Alternating Bypass</b> | <b>Enable Ports</b>      | File System              | <b>Authenticated Show</b><br><b>Status</b> | Access Control           |
|----------------------------|-----------------|--------------------------|-----------------|-----|------------------------------|--------------------------------|----------------|--------------------------|-------------------------------------------------------|----------------------|---------------------------------|--------------------------|---------------------------|--------------------------|--------------------------|--------------------------------------------|--------------------------|
| <b>IPsec Session Keys</b>  |                 | $\overline{a}$           |                 | EG  | E                            | $\overline{a}$                 |                | $\overline{a}$           | $\boldsymbol{Z}$                                      |                      |                                 |                          |                           | $\overline{a}$           |                          |                                            |                          |
| FRF.17 Session Keys        |                 | $\overline{a}$           |                 | EG  | $\overline{a}$               | E                              | $\overline{a}$ | $\overline{a}$           | Ζ                                                     | J.                   |                                 | Ĭ.                       |                           |                          |                          |                                            |                          |
| <b>SSH-RSA Private Key</b> |                 | ÷,                       |                 | ÷   | ÷,                           | $\sim$                         | EG             | $\overline{a}$           | $\mathbf{Z}% ^{T}=\mathbf{Z}^{T}\times\mathbf{Z}^{T}$ | EG                   |                                 | ÷,                       |                           | $\overline{a}$           | $\overline{a}$           |                                            |                          |
| <b>SSH Session Keys</b>    | $\overline{a}$  | ÷.                       |                 | ÷   | $\overline{a}$               | $\sim$                         | EG             | $\overline{\phantom{a}}$ | Z                                                     | $\overline{a}$       | ۰                               | ÷,                       | $\overline{a}$            | $\overline{a}$           | $\overline{\phantom{a}}$ |                                            |                          |
| <b>SSH DH Private Key</b>  | ٠               | ÷                        |                 |     | L.                           | ÷                              | EG             | L,                       | Z                                                     | $\overline{a}$       |                                 | $\overline{\phantom{a}}$ | $\overline{\phantom{a}}$  | $\overline{a}$           |                          |                                            |                          |
| SNMPv3 Passphrase          | ä,              | ÷,                       | EW              | ÷,  | L,                           |                                |                | ÷,                       | Ζ                                                     | L,                   |                                 | E                        | $\overline{a}$            |                          |                          |                                            |                          |
| SNMPv3 Session Keys        | $\overline{a}$  | $\overline{\phantom{a}}$ |                 | ÷   | $\overline{\phantom{a}}$     | $\sim$                         |                | ÷.                       | $\overline{a}$                                        | $\overline{a}$       |                                 | EGZ                      | $\overline{a}$            |                          | $\overline{\phantom{a}}$ |                                            |                          |
| <b>RADIUS</b> Secret       | ۰               | $\overline{\phantom{a}}$ |                 | ÷   | L,                           | $\sim$                         | ٠              | ÷,                       | Z                                                     | ä,                   |                                 | $\overline{\phantom{a}}$ | $\overline{a}$            | $\overline{a}$           | $\overline{a}$           | $\overline{a}$                             | EW                       |
| Passwords                  | ä,              | L,                       | EG              | L.  | L,                           | ÷                              |                | L,                       | Z                                                     |                      |                                 | $\overline{\phantom{a}}$ | $\overline{a}$            |                          |                          |                                            | $\mathbf E$              |
| Hash-DRBG Seed             | ۰               | $\blacksquare$           | ٠               | EG  | $\frac{1}{2}$                | $\overline{\phantom{a}}$       | ٠              | ÷,                       | Z                                                     | $\overline{a}$       |                                 | $\overline{\phantom{a}}$ | $\overline{\phantom{a}}$  | $\overline{\phantom{a}}$ | $\overline{\phantom{a}}$ | L,                                         | $\overline{\phantom{a}}$ |
| Hash-DRBG Internal State   |                 |                          |                 | EG  | $\overline{a}$               |                                |                | ÷.                       | Z                                                     | L,                   |                                 | ÷                        |                           | $\overline{a}$           |                          |                                            |                          |

**Table 12 – Services to CSP Access mapping** 

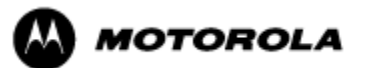

# **7. Operational Environment**

The MNR S6000 router does not contain a modifiable operational environment.

# **8. Security Rules**

The cryptographic module's design corresponds to the example cryptographic module's security rules. This section documents the security rules enforced by the cryptographic module to implement the security requirements of this FIPS 140-2 Level 1 module.

- 1. The MNR S6000 router provides eight distinct operator roles: Crypto Officer (SuperUser), Admin, Network Manager, User, MotoAdmin, MotoMaster, MotoInformA/B, and Maintenance. The Crypto Officer role uses the root account.
- 2. The MNR S6000 router encrypts message traffic using the AES or Triple-DES algorithm.
- 3. The MNR S6000 router performs the following tests:
	- A. Power up Self-Tests:
	- 1. Cryptographic algorithm tests:

Hardware Implementation:

- a. AES-CBC Encrypt and Decrypt Known Answer Tests
- b. Triple-DES-CBC Encrypt and Decrypt Known Answer Tests
- c. HMAC-SHA-1 Known Answer Test (Includes SHA-1 KAT)

Firmware Implementation

- a. AES-ECB128, CBC128,192,256 Encrypt and Decrypt Known Answer Tests
- b. Triple-DES-CBC Encrypt and Decrypt Known Answer Tests
- c. HMAC -SHA-1 Known Answer Test
- d. SHA-1, SHA-256 Known Answer Tests
- e. DRBG Known Answer Test
- f. RSA Sign and Verify Known Answer Test

Critical functions test

- a. DSA Sign and Verify Known Answer Test
- 2. Firmware Integrity Test (16 bit CRC)
- B. Conditional Self-Tests:
	- a. Continuous Random Number Generator (RNG) test on FIPS-approved deterministic DRBG and Hardware NDRNG.
	- b. Firmware load test RSA signature verification of externally loaded code.
	- c. Alternating bypass tests when enabling FRF.17 and IPsec encryption or configuring Selector Lists.
	- d. Pair-wise consistency test for public and private key establishment (RSA)

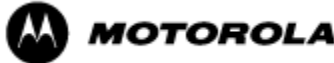

- 4. If a self-test fails, the module will enter a soft error state and output an error indicator specifying the test that failed and the reason for the failure. No commands can be entered when in this error state. The module must be rebooted to leave this error state.
- 5. At any time the MNR S6000 router is in an idle state, the operator can command the router to perform the power-up self-test by power-cycling or rebooting the router.
- 6. Data output is inhibited during key generation, self-tests, zeroization, and error states.
- 7. Status information does not contain CSPs or sensitive data that if misused could lead to a compromise of the module.
- 8. To enter the alternating bypass state, the two required independent internal actions that are required are first, to configure the module for alternating bypass, and second, to verify the integrity of the configuration by running the alternating bypass test.

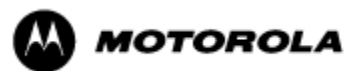

### **9. Crypto Officer Guidance**

The module is distributed to authorized operators wrapped in plastic with instructions on how to securely install the module. On initial installation, perform the following steps:

- 1. Power on the module and verify successful completion of power-up self tests from console port or inspection of log file. The following message will appear on the console interface: "power-on self-tests passed".
- 2. Authenticate to the module using the default operator acting as the Crypto Officer with the default password and username.
- 3. Verify that the Hardware and Firmware P/Ns and version numbers of the module are the FIPS approved versions.
- 4. Change the Network Manager (Crypto Officer) and User passwords using the **SysPassWord** command.
- 5. Initialize the Key Encryption Key (KEK) with the **KEKGenerate** command. Account passwords and certain keys are persistent across reboots and are encrypted with the Key Encryption Key (KEK). This key can be reinitialized at any time.
- 6. Configure the module as described in Section 3, Table 5.

The module supports a minimum password length of 7 characters and a maximum length of 15 characters. The Crypto Officer controls the minimum password length through the **PwMinLength** parameter:

### **SETDefault -SYS PwMinLength = <length>**, where **<length>** specifies the minimum length.

Before entering or exiting the Maintenance Role or non-FIPS mode, the operator shall use the Zeroization Service to zeroize all CSPs. The Zeroization Service should also be invoked prior to removing a router from service for repair.

# **10. Physical Security Policy**

### *Physical Security Mechanisms*

The MNR S6000 router is composed of industry standard production-grade components.

# **11. Mitigation of Other Attacks Policy**

The module has not been designed to mitigate against other attacks outside the scope of FIPS 140-2.

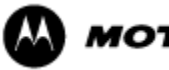

### **12. Definitions and Acronyms**

- AES Advanced Encryption Standard CBC – Cipher Block Chaining CLI – Command Line Interface CSP – Critical Security Parameter DRBG – Deterministic Random Bit Generator DH – Diffie-Hellman FRF – Frame Relay Forum FRF.17 – Frame Relay Privacy Implementation Agreement FRPP – Frame Relay Privacy Protocol HMAC – Hash Message Authentication Code IKE – Internet Key Exchange IP – Internet Protocol IPsec – Internet Protocol Security KAT – Known Answer Test KDF – Key Derivation Function KEK – Key Encrypting Key MNR – Motorola Network Router OSPF – Open Shortest Path First PFS – Perfect Forward Secrecy RNG – Random Number Generator SHA – Secure Hash Algorithm SSH – Secure Shell SNMP – Simple Network Management Protocol
- 
- Tanapa The part number that is built and stocked for customer orders.

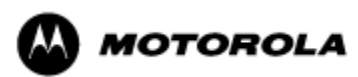